# **ryxeo-eol - Task - Tâche #4924**

# **Publier les paquets qui étaient en attente de validation dans l'intranet ryxeo**

29/08/2016 08:40 - Eric Seigne

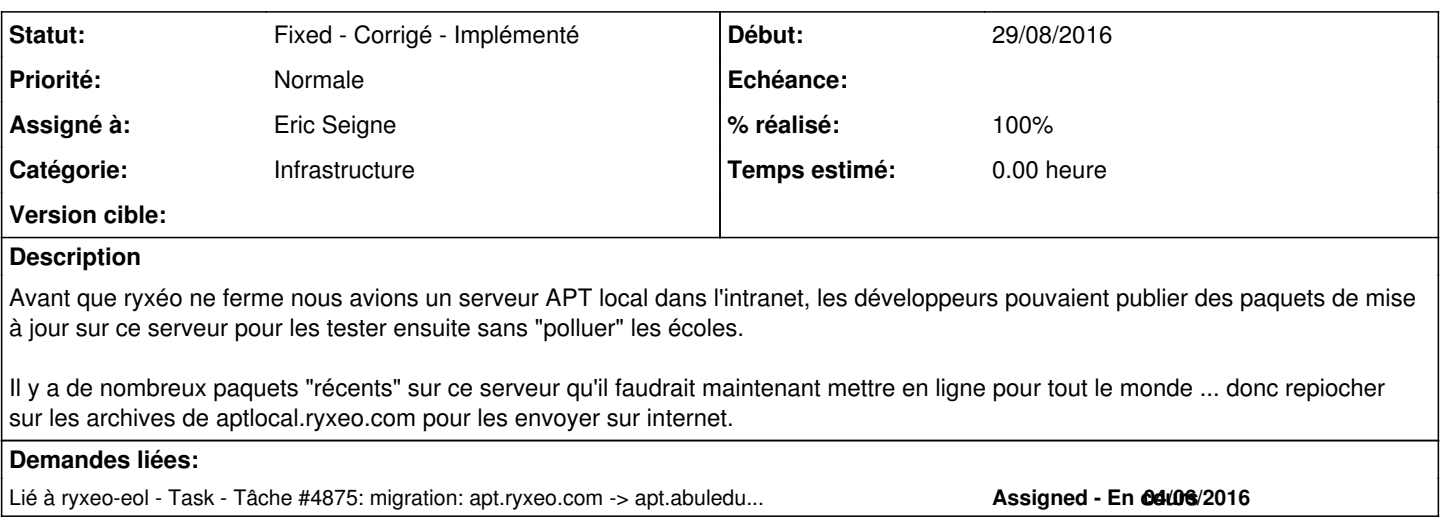

## **Historique**

# **#1 - 29/08/2016 08:40 - Eric Seigne**

*- Lié à Task - Tâche #4875: migration: apt.ryxeo.com -> apt.abuledu.org ajouté*

# **#2 - 01/09/2016 07:37 - Eric Seigne**

*- % réalisé changé de 0 à 10*

Résumé de la fin de journée d'hier : récupération des deb et des dsc ... il manque les .changes pour pouvoir uploader les paquets. Toute l'infra de rebuild est HS du fait du passage à Git ...

# **#3 - 01/09/2016 08:11 - Eric Seigne**

*- % réalisé changé de 10 à 20*

Développement d'un script pour re-générer les fichiers changes + Upload en cours de tous les paquets leterrier\*

Il faudra ajouter le dépot qt55 de Stephan pour que ça puisse se déployer sur les postes (ça permet de tester sur quelques postes)

<https://launchpad.net/~beineri/+archive/ubuntu/opt-qt551-trusty>

```
sudo add-apt-repository ppa:beineri/opt-qt551-trusty
sudo apt-get update
```
## **#4 - 01/09/2016 08:33 - Eric Seigne**

Proposition de test envoyé à la liste support

### **#5 - 01/09/2016 19:04 - Eric Seigne**

*- % réalisé changé de 20 à 30*

Tests à l'école avec Philippe:

- bug du paquet imageo qui semble ne pas être dispo -> je le re-uploade en ce moment même
- la ligne add-apt-repository ne marche pas si on est su et qu'on n'utilise pas sudo ... zarb mais faites donc comme documenté dans ce ticket il n'y a aucune raison pour que ça ne marche pas

### **#6 - 01/09/2016 19:47 - Eric Seigne**

Correctif manuel sur les dépots pour que imageo soit dispo

#### **#7 - 06/09/2016 08:54 - Eric Seigne**

D'après les de retours de la liste support c'est ok pour passer en prod ... je prévoie ça pour "dès que possible" en poussant les paquets qt55 sur le dépôt, les dépendances seront satisfaites et donc tout pourra s'installer lors d'une mise à jour ...

#### **#8 - 06/09/2016 09:57 - Eric Seigne**

Re-génération des fichiers changes, upload en cours mais je vois que le paquet imagéo s'est fait ejecter au passage ... il faudra que je le re-uploade à nouveau ... quand tout le train qt5.5 sera publié !

### **#9 - 06/09/2016 10:57 - Eric Seigne**

quel idiot, j'ai généré des .changes en oubliant de spécifier les architectures amd64 et i386 ... tout est à re-uploader à nouveau !

#### **#10 - 06/09/2016 12:01 - Eric Seigne**

merdoum, j'ai cramé les numéros de paquets, bon je prévois de refaire complètement le dépot leterrier ce soir

#### **#11 - 06/09/2016 23:27 - Eric Seigne**

*- % réalisé changé de 30 à 90*

Bon,

j'ai galéré toute la soirée sur ce truc, en cause mon script de re-génération des fichiers changes à partir des dsc et des paquets sans repasser par la case "compilation / build de paquet" ... il ne faut surtout pas avoir de ligne blanche dans le fichier .changes ... ce que j'ai laissé par mégarde !

Bref, j'ai complètement remis à zéro le dépot leterrier, et tout reconstruit, maintenant sur un 15.08 il suffit de faire un apt-get update et le upgrade / distr-upgrade télécharge qt55base\* et les logiciels !

Validé sur un pc de test chez moi, je laisse à 90% en attendant confirmation des utilisateurs réels (manifestez vous les amis).

Je n'ai pas testé mais ça doit aussi être vrai pour un poste client en version 15.08 installé à partir du DVD Live.

#### **#12 - 22/09/2016 10:05 - Eric Seigne**

*- Statut changé de Assigned - En cours à Fixed - Corrigé - Implémenté*

## **#13 - 22/09/2016 10:05 - Eric Seigne**

*- % réalisé changé de 90 à 100*

#### **#14 - 21/03/2017 02:46 - Francois Audirac**

Dans une installation fraîche live de 15.08, il n'y a pas de dépot leterrier, juste le cdrom et le abuledu.list

# Si on rajoute à la main une entrée dans un fichier leterrier.list par exemple :

deb http://apt.abuledu.org/leterrier/ trusty main restricted

On récupère bien les mises à jour de leterrier-\* ainsi que alacarte et aussi qt55base, qt55svg et d'autres qt55\*.

# **#15 - 21/03/2017 12:48 - Eric Seigne**

normalement à la 1ere mise à jour du poste 15.08 le dépot en question est ajouté ...